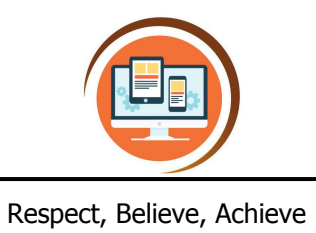

**Year 2 Digital Writing Using IT**

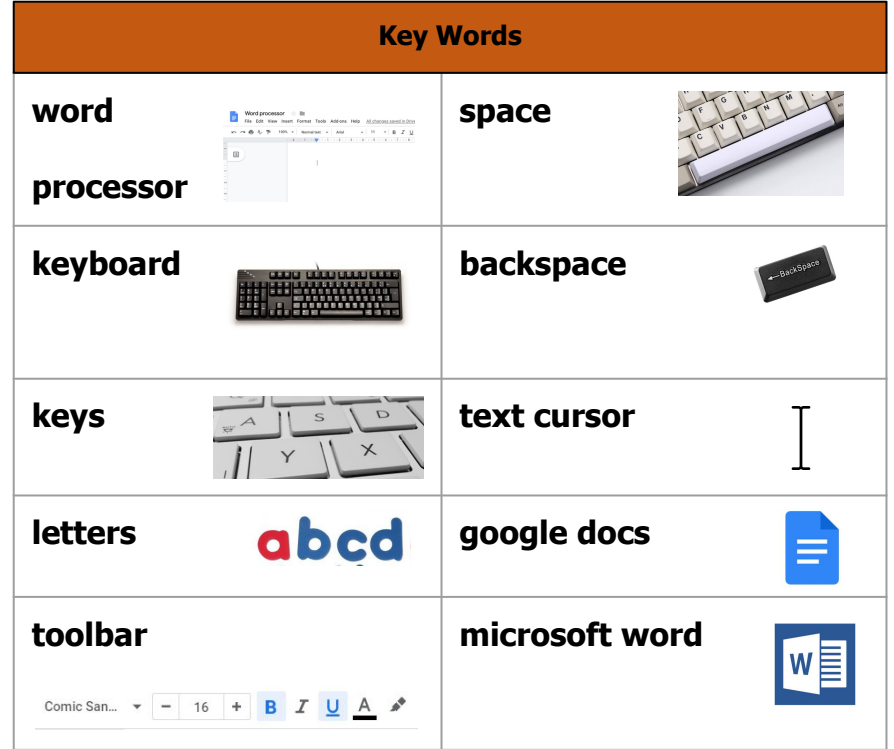

## **What do I already know?**

- I can use the mouse, keyboard and touch screen
- I can access online tools from the school website.
- I can type a piece of writing.
- I can change the writing using the
- mouse and tools.
- I can fix my mistakes.
- I can explain my choices.

## **Our Learning Steps**

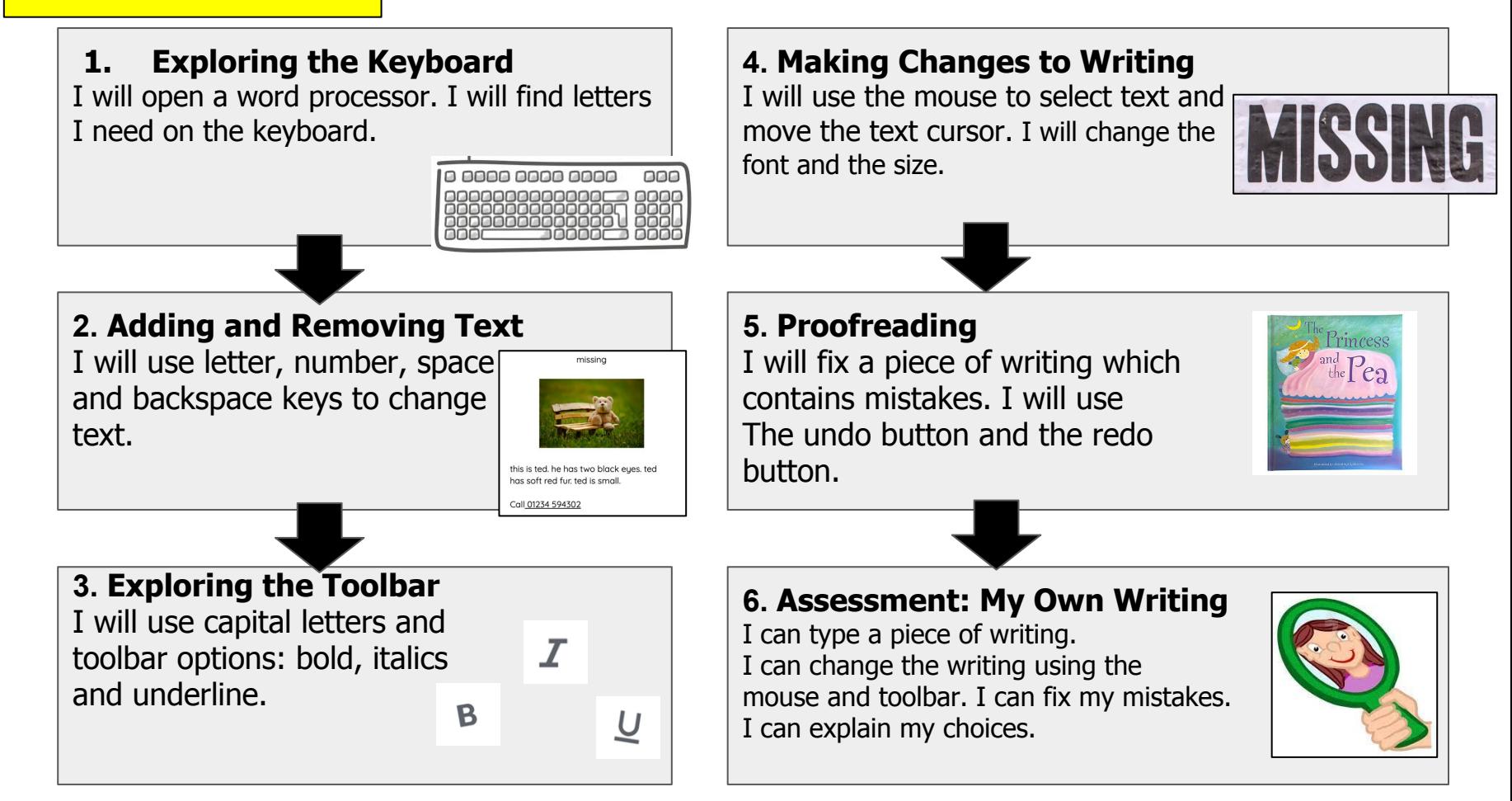